Национальный исследовательский ядерный университет «МИФИ»

На правах рукописи

de

**Журов Дмитрий Павлович**

# **Методика калибровки наведения и средства автоматизации измерений для атмосферных черенковских телескопов TAIGA-IACT**

Специальность 1.3.2 –– «Приборы и методы экспериментальной физики»

Автореферат диссертации на соискание учёной степени кандидата физико-математических наук

Работа выполнена в научно-исследовательском институте прикладной физики федерального государственного бюджетного образовательного учреждения высшего образования «Иркутский государственный университет».

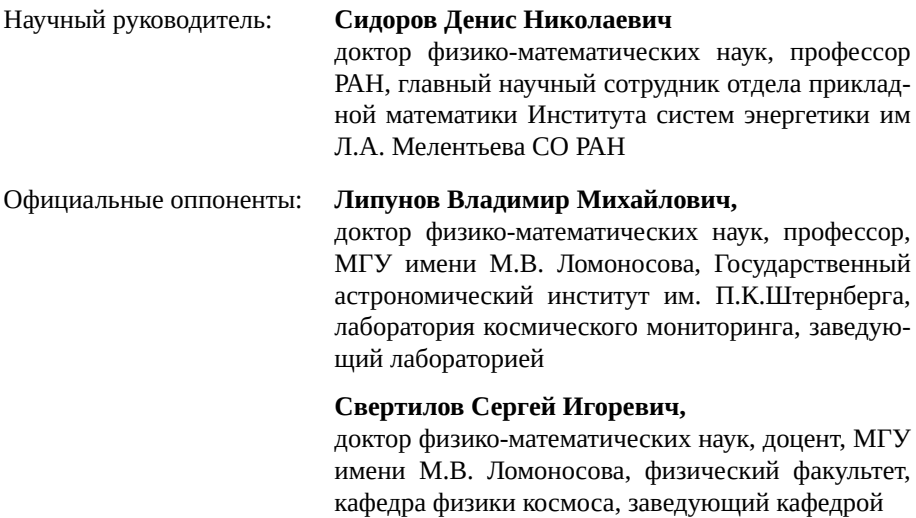

## **Холупенко Евгений Евгеньевич,**

кандидат физико-математических наук, физикотехнический институт им. А.Ф. Иоффе РАН, лаборатория астрофизики высоких энергий, старший научный сотрудник

Защита состоится 28 февраля 2024 г. в 15:00 на заседании диссертационного совета МИФИ.1.05 при НИЯУ МИФИ по адресу: 115409, г. Москва, Каширское шоссе, д. 31.

С диссертацией можно ознакомиться в библиотеке НИЯУ МИФИ и на сайте https://ds.mephi.ru.

Отзывы на автореферат в одном экземпляре, заверенные печатью учреждения, просьба направлять по адресу: 115409, г. Москва, Каширское шоссе, д. 31, ученому секретарю диссертационного совета МИФИ.1.05.

Автореферат разослан «\_\_\_» \_\_\_\_\_\_\_\_\_\_\_ 20\_\_ года. Телефон для справок: 8(499) 323-91-67.

Ученый секретарь диссертационного совета МИФИ.1.05, д.ф.-м.н., профессор Улин Сергей Евгеньевич

# **Общая характеристика работы**

**Актуальность темы.** В последние годы гамма-астрономия стала динамично развивающейся областью физики, открыто и изучено более 200 источников гамма-излучения энергии выше 1 ТэВ. Несмотря на это, источников с энергией выше 100 ТэВ обнаружены единицы, так как обнаружение и изучение источников таких высоких энергий требуют специальных наземных установок, покрывающих огромные эффективные площади. Для решения ряда фундаментальных задач в области физики космических лучей и гамма астрономии в Тункинском астрофизическом центре коллективного пользования, республика Бурятия, идет строительство гамма-обсерватории TAIGА-1, которая включает комплексную систему детекторов с эффективной площадью боле  $1$  км $^2$ . Основной отличительной особенностью обсерватории TAIGA является применение нового гибридного подхода к детектированию широких атмосферных ливней (ШАЛ): регистрация с помощью различных типов детекторов, что позволяет существенно снизить стоимость строительства обсерватории, покрывающей огромные площади. В состав гибридной установки входят оптические детекторы TAIGA-HiSCORE, позволяющие определять направление и параметры ливня, электронные и мюонные счетчики установки TAIGA-Muon и атмосферные черенковские телескопы TAIGA-IACT (IACT – Imaging Atmospheric Cherenkov Telescope), которые отслеживают источники гамма-излучения и позволяют проводить гамма-адронное разделение – отделение ливней, образованных от высокоэнергичных гамма-квантов, от ШАЛ, образованных протонами и более тяжелыми ядрами. Необходимость проведения надежного гамма-адронного разделения связана с высоким фоновым излучением – большим потоком космических лучей.

Телескопы TAIGA-IACT являются единственными атмосферными черенковскими телескопами, работающими в России. В 2022 году TAIGA-1 уже включает в себя 3 работающих телескопа TAIGA-IACT, количество которых в обсерватории в ближайшем будущем увеличится до 5. В планах дальнейшего развития проекта стоит задача создания экспериментального комплекса TAIGA-10, покрывающего  $10 \text{ km}^2$  и включающего в себя до  $16$  телескопов IACT.

**Целью** данной работы является разработка моделей, методов и комплекса программ для обеспечения точного наведения, управления и автоматизации работы атмосферных черенковских телескопов TAIGA-IACT, а также обеспечение их автоматического наведения на гамма-всплески.

Для достижения поставленной цели необходимо было решить следующие **задачи**:

- 1. Разработка методики, математического и программного обеспечения для калибровки и анализа данных наведения атмосферных черенковских телескопов TAIGA-IACT.
- 2. Разработка методики наблюдения источников гамма-излучения и наведения на гамма-всплески для телескопов TAIGA-IACT.
- 3. Разработка средств автоматизации измерений и автоматического быстрого наведения атмосферных черенковских телескопов установки TAIGA-IACT на источники гамма-всплесков по сигналам, получаемым от General Coordinate Network (GCN) $^1$ .
- 4. Проведение калибровочных измерений, анализ полученных данных и обеспечение точности наведения телескопов TAIGA-IACT не хуже 2 *′* .

## **Научная новизна:**

- 1. Впервые разработана и применена новая эффективная методика калибровки наведения для атмосферных черенковских телескопов установки TAIGA-IACT, которая включает современные методы математической обработки и позволяет получать надежные оценки параметров модели наведения. Точность полученных моделей в 3 раза выше по сравнению с существующими методиками, а в ряде случаев методика позволяет сократить время калибровок в 1*.*5 раза.
- 2. Впервые разработана и внедрена система автоматизации измерений и автоматического наведения телескопов установки TAIGA-IACT на гамма-всплески по сигналам, полученным от General Coordinate Network (GCN), что позволяет обеспечить работу в режиме многоканальной астрономии для установки TAIGA.
- 3. С использованием результатов данной работы с помощью установки TAIGA-IACT проведены измерения и получены сигналы от источников гамма-излучения на достоверном уровне значимости: 12*σ* от Крабовидной туманности и 5*σ* от блазара Мрк421.

**Практическая значимость** заключается в обеспечении работы массива телескопов TAIGA-IACT в составе экспериментального комплекса TAIGA, что позволяет проводить исследования источников гамма-излучения в области сверхвысоких энергий, в то[м числе в режим](https://gcn.nasa.gov)е многоканальной астрономии, что в настоящие дни представляет большой научный интерес. Результаты работы могут быть применены для других телескопов с альт-азимутальной монтировкой.

**Методология и методы исследования.** В работе использовались методы компьютерного зрения, математического моделирования, теория оптимизации, теория систем управления, теория конечных автоматов, методы машинного обучения, теория вероятности и математической статистики. Для реализации разработанных моделей и методов, а также обработки экспериментальных данных, использовался язык python и библиотеки для научных вычислений.

#### **Основные положения, выносимые на защиту:**

1. Разработанная модель наведения атмосферных черенковских телескопов установки TAIGA-IACT и предложенная новая эффективная методика ее калибровки, включающая современные методы математической обработки и обеспечивающая надежные оценки параметров модели наведения с необходимой точностью.

<sup>&</sup>lt;sup>1</sup>General Coordinates Network: https://gcn.nasa.gov

- 2. Средства автоматизации измерений и автоматического быстрого наведения атмосферных черенковских телескопов установки TAIGA-IACT на источники гамма-всплесков по сигналам, получаемым от General Coordinate Network (GCN).
- 3. Результаты проведения калибровочных измерений по наведению атмосферных черенковских телескопов установки TAIGA-IACT и анализа полученных экспериментальных данных с использованием разработанных методик и программного обеспечения.

**Достоверность** полученных результатов подтверждается результатами математического моделирования и вычислительных экспериментов, а также согласованностью расчетов с натурными экспериментами, проведенными с использованием различных методик. Результаты находятся в соответствии с результатами, полученными другими авторами.

**Апробация работы.** Основные результаты работы докладывались на: 35 ой международной конференции по космическим лучам (ICRC2017), 2017, г. Пусан, Южная Корея; 26-ом расширенном Европейском симпозиуме по космическим лучам (E+CRS2018), 2018, г. Барнаул; 37-ой международной конференции по космическим лучам (ICRC2021), 2021, г. Берлин, Германия; IV Всероссийской научно-практической конференции «Южно-Уральская молодежная школа по математическому моделированию», 2021, г. Челябинск; Весенняя научная конференция "Немецкого физического сообщества (DPG)", март 2019, г. Аахен, Германия; внутриинститутский научный семинар в немецком исследовательском центре DESY (Deutsches Elektronen-Synchrotron), 2019, г. Цойтен, Германия; семинаре стипендиатов программ Немецкой службы академических обменов DAAD и Министерства науки и высшего образования Российской Федерации «Михаил Ломоносов» и «Иммануил Кант», 2019, г. Москва; ряде научных семинаров в ИРНИТУ (г. Иркутск), НИИПФ ИГУ (г. Иркутск), ИСЭМ СО РАН (г. Иркутск), ИДСТУ СО РАН (г. Иркутск), МГУ имени М.В.Ломоносова (г. Москва), ОИЯИ (г. Дубна).

**Личный вклад.** Автор лично разрабатывал аппаратное и программное обеспечение для телескопов TAIGA-IACT и играл ключевую роль в выборе, разработке, установке и настройке оборудования и оптики телескопа, проведении калибровочных измерений, анализе и интерпретации экспериментальных данных, в том числе с применением методов машинного обучения. По теме диссертации непосредственно автору принадлежит следующее:

- **–** разработанное математическое и программное обеспечения для наведения телескопов TAIGA-IACT;
- **–** разработанный контроллер и микропрограмма для управления приводами телескопа TAIGA-IACT, обеспечивающие необходимый функционал для наведения;
- **–** разработанное программное обеспечение системы управления телескопами (за исключением систем контроля температуры и программы сбора

данных камеры), программы автоматизации измерений и калибровок, а также автоматического наведения на гамма-всплески;

– разработанные методики, результаты анализа полученных калибровочных измерений и их интерпретация.

Все исследования, результаты которых изложены в диссертационной работе, проведены лично автором в процессе научной деятельности. Из результатов совместных публикаций в диссертационную работу включен лишь тот материал, который непосредственно принадлежит автору.

Публикации. Основные результаты по теме диссертации изложены в 12 печатных изданиях, 2 из которых изданы в журналах, рекомендованных ВАК, 7 — в периодических научных журналах, индексируемых Web of Science и Scopus, 4 — в тезисах докладов. Зарегистрированы 4 программы для ЭВМ.

Объем и структура работы. Диссертация состоит из введения, 6 глав, заключения и 1 приложения. Полный объём диссертации составляет 138 страниц, включая 39 рисунков и 2 таблицы. Список литературы содержит 152 наименования.

#### Содержание работы

Диссертация состоит из введения, шести глав, заключения, приложения и списка используемой литературы.

<span id="page-5-0"></span>Во введении обосновывается актуальность, приводится цель, задачи, научная новизна и практическая значимость, сформулированы защищаемые положения и дано краткое изложение содержания работы по главам.

**Первая глава** посвящена эксперименту TAIGA<sup>2</sup>, который предлагает новый гибридный подход для регистрации гамма излучения очень высоких энергий с использованием широкоугольных черенковских детекторов TAIGA-HiSCORE, телескопов TAIGA-IACT, а также электронных и мюонных счетчиков TAIGA-Миоп. Комплекс разрабатывается для изучения потоков гамма-излучения и заряженных космических лучей в диапазоне энергий  $10^{13} - 10^{18}$  эВ. Эффективная площадь системы телескопов TAIGA для регистрации событий от гамма-квантов с энергией выше  $100$  ТэВ достигает  $0.9$  км<sup>2</sup>, что в 3 раза больше эффективной площади установки LHAASO. В главе описываются основные принципы, основанные на регистрации черенковского излучения и заряженных частиц от широких атмосферных ливней (ШАЛ), образованных гамма-квантами и космическими лучами высоких энергий, представлено краткое описание оборудования и системы сбора данных.

<sup>&</sup>lt;sup>2</sup>TAIGA Gamma Observatory: Status and Prospects [Text] / L. A. Kuzmichev [et al.] // Physics of Atomic Nuclei. 2018. July. Vol. 81, no. 4. P. 497-507. URL: https://doi.org/10.1134/ S1063778818040105.

Представлен зарегистрированный с помощью телескопов TAIGA-IACT сигнал от известного источника гамма-излучения – крабовидной туманности $^3.$ Сигнал получен в том числе с использованием разработанных в данной работе моделей, методов и программного обеспечения для наведения атмосферных черенковских телескопов TAIGA-IACT.

**Вторая глава** посвящена устройству и принципу работы телескопов IACT. В главе представлен обзор подходов к наведению и представлено техническое описание телескопов TAIGA-IACT.

Атмосферные черенковские телескопы IACT состоят из монтировки, системы приводов, оптической системы (рефлектора) и камеры, которая способна регистрировать слабые наносекундные вспышки черенковского света от ШАЛ. Наблюдения проводятся ночью, при ясном небе, в темном не загрязненном искусственными источниками света месте. При исследовании источников гамма излучения необходимо оценивать фон космических лучей, для чего применяются различные техники наблюдений. Современные телескопы использую в основном гуляющий режим (англ. Wobble mode), при котор[ом](#page-6-0) телескоп отслеживает [и](#page-6-1)сточник, но наводится не прямо на него, а с некоторым небольшим смещением. Таким образом, источник оказывается не в центре камеры, а на расстоянии *r* от центра поля зрения. В таком режиме, при использ[овании альт-азимутальной монтиров](https://doi.org/10.48550/ARXIV.2208.13757)[ки, тр](https://doi.org/10.48550/ARXIV.2208.13757)аектория движения источника в камере будет находиться на окружности с радиусом *r*. При анализе данных для оценки фона вводятся ложные источники, находящиеся на той же окружности. Анализ данных телескопов состоит из следующих этапов: отбор качественных данных; калибровка и восстановление "плохих" пикселей; чистка изображений; параметризация изображений; гамма-адронная сепарация; оценка энергии и направления прихода; оценка эффективного времени наблю[дений; оценка эффективной площади и в](https://doi.org/10.48550/arXiv.1907.10480)ведение поправочных коэффициентов; расчет спектра. В тексте диссертации представлено краткое описание этапов анализа данных.

<span id="page-6-1"></span><span id="page-6-0"></span>Автор настоящей работы принимал активное участие в разработке методов машинного обучения для классификации типов первичных частиц по изображениям ШАЛ на телескопах TAIGA-IACT, получено свидетельство о государственной регистрации программы для ЭВМ<sup>4</sup>, публикации в работах<sup>5</sup>.

 $3$ TAIGA – an advanced hybrid detector complex for astroparticle physics and high energy gamma-ray astronomy [Text] / N. M. Budnev [et al.]. 2022. URL: https://doi.org/10.48550/ARXIV.2208. 13757.

<sup>4</sup>*Свидетельство о гос. регистрации программы для ЭВМ*. Программа идентификации первичных частиц космических лучей по изображениям с атмосферных черенковских телескопов методом машинного обучения [Текст] / Д. П. Журов [и др.] ; ФГБОУ ВО «ИГУ». № 2019665714 ; заявл. 02.12.2019 ; опубл. 12.12.2019, 2019666634 (Рос. Федерация).

 $5$ The use of CNN for image analysis from Cherenkov telescopes in the Taiga experiment [Text] / A. Kryukov [et al.] // CEUR Workshop Proceedings. 2019. P. 336––340; Deep learning for energy estimation and particle identification in gamma-ray astronomy [Text] / E. Postnikov [et al.] // CEUR Workshop Proceedings. 2019. P. 90––99. URL: https://doi.org/10.48550/arXiv.1907.10480; Russian– German Astroparticle Data Life Cycle Initiative [Text] / I. Bychkov [et al.] // Data. 2018. Vol. 3, no. 4. URL:

<span id="page-7-2"></span>Для работы телескопов IACT необходимо обеспечить точное позиционирование, обычно с точностью до нескольких угловых минут, и плавное слежение. Для учета неточностей в установке конструкции и ее деформаций используется модель наведения телескопа, для определ[е](#page-7-0)ния значений параметров которой используются известные яркие звезды. Калибровка модели наведения по отклонениям направлений от наблюдаемых известных ярких звезд, позволяющая определить необходимые поправки, является стандартной процедурой и используется всеми IACT, а также оптическими и радиотелескопами.

Для исправления неточностей в конструкции может использоваться метод коррекции, при котором вводятся специальные функции поправок, которые добавляются к показаниям датчиков положения:

$$
\begin{aligned} \phi_t^* &= \phi_e + \Delta\phi(\phi_e, \theta_e, \vec{p}_{pm}), \\ \theta_t^* &= \theta_e + \Delta\theta(\phi_e, \theta_e, \vec{p}_{pm}), \end{aligned} \tag{1}
$$

где  $\phi_t^*, \theta_t^*$  - оценка направления телескопа,  $\phi_e, \theta_e$  - показания дат[ч](#page-7-1)иков положения,  $\Delta\phi$  и  $\Delta\theta$  - функции поправок,  $\vec{p}_{nm}$  - вектор параметров модели наведения. Метод коррекций позволяет достаточно просто добавить дополнительные члены, чтобы подобрать оптимальную модель для различных телескопов, однако имеет [ряд недостатков при углах близки](https://doi.com/10.3390/data3040056)х к зениту $^6\!.$ 

<span id="page-7-1"></span><span id="page-7-0"></span>В отличие от оптических и радио телескопов [проведение измерений \(пря](https://doi.org/10.1088/1742-6596/1181/1/012048)[мого восхождения](https://doi.org/10.1088/1742-6596/1181/1/012048) – *RA*, склонения – *Dec*, азимута *ϕ* и высоты *θ*) для калибровки наведения IACT непосредственно с помощью камеры телескопов неэффективно и занимает без[лунное время, которое может исп](https://doi.org/10.1117/12.460914)ользоваться для наблюдений источников. Современные IACT оснащаются CCD камерами, которые крепятся к конструкции телескопа и отслеживают положение звезд, а также точное местоположение камер[ы телескопа, по периметру которой](https://doi.org/10.22323/1.358.0829) располагаются позиционные светодиоды. Для проведения калибровочных измерений CCD камеры и модели наведения в фокусе устанавливается специальный экран, на который фокусируется свет от яркой звезды. CCD камеры также используются для коррекции полученных по модели наведения значений, для достижения более высокой точности, особенно для больших телескопов, как например в работе<sup>7</sup>.

Распространенным пакетом программ для моделирования наведения телескопа является TPoint, который используется, например, в экспериментах

https://doi.com/10.3390/data3040056; Gamma/Hadron Separation in Imaging Air Cherenkov Telescopes Using Deep Learning Libraries TensorFlow and PyTorch [Text] / E. B. Postnikov [et al.] // Journal of Physics: Conference Series. 2019. Feb. Vol. 1181. P. 012048. URL: https://doi.org/10.1088/1742- 6596/1181/1/012048.

<sup>6</sup>*Wallace*, *P. T.* Rigorous algorithm for telescope pointing [Text] / P. T. Wallace // Advanced Telescope and Instrumentation Control Software II. Vol. 4848. International Society for Optics, Photonics. 2002. P. 125––136. URL: https://doi.org/10.1117/12.460914.

<sup>7</sup>Pointing System for the Large Size Telescopes Prototype of the Cherenkov Telescope Array [Text] / D. Zarić [et al.] // Proceedings of 36th International Cosmic Ray Conference — PoS(ICRC2019). Vol. 358. 2019. P. 829. URL: https://doi.org/10.22323/1.358.0829.

MAGIC, а также многими радио (например ALMA) и оптическими телескопами (например Keck). Подход для телескопов одинаковый: телескоп наводится на ряд ярких источников и по отклонениям положения звезды на изображении, как в работе $^8$  и работе $^9$ , оценивается направление телескопа. По полученным отклонениям азимута и высоты определяются параметры модели наведения. Данный подход также используется в экспериментах, которые не используют TPoint. Однако, в случае оценки направления по отклонению от положения центра камеры, метод требует хорошего начального приближения во время измерений и, как, например, в статье<sup>10</sup> требовалось проводить несколько итераций, чтобы получить хорошую модель. Как представлено в настоящей работе, это связано с эффектом вращения фокальной плоскости из-за неточностей конструкции, который может быть посчитан из модели наведения, что также указывается в статье<sup>11</sup>. Данный эффект усиливается при использовании более грубой монтировки и для многих телескопов незначителен. Предложенный автором метод, представленный в третьей главе и [1], не требует дополнительных итераций и параметры модели наведения могут быть оценены даже при плохом начальном приближении во время измерений. Это позволяет более эффективно проводить калибровочные измерения для большого количества телескопов как в эксперименте ТАІGА и в ряде случаев позволяет сократить время калибровок в 1.5 раза.

Также во второй главе приведено описание и устройство телескопов TAIGA-IACT, включая камеру, оптическую систему, приводы и другие устройства телескопа. Система приводов телескопа также включает разработанный в НИИПФ ИГУ контроллер управления приводами, функционал и характеристики которого не уступают зарубежным аналогам. Разработка нового контроллера обусловлена политически-экономической ситуацией и отсутствием на российском рынке оборудования, соответствующего необходимым требованиям и обеспечивающего необходимый функционал. Получено свидетельство о регистрации программы для ЭВМ [13].

Третья глава посвящена моделям, методам и алгоритмам, необходимым для наведения телескопов, а также вычислительным экспериментам. Приводится математическая модель камеры и алгоритмы расчета проекции источника ( $\phi_s$ ,  $\theta_s$ ) на фокальную плоскость по заданному направлению телескопа ( $\phi_t$ ,  $\theta_t$ ) и углу поворота камеры ( $\alpha_c$ ). Проведено имитационное моделирование оптической

<sup>&</sup>lt;sup>8</sup>The drive system of the major atmospheric gamma-ray imaging Cherenkov telescope [Text] / T. Bretz [et al.] // Astroparticle Physics. 2009. Vol. 31, no. 2. P. 92-101. URL: https://doi.org/10.1016/j. astropartphys.2008.12.001.

<sup>&</sup>lt;sup>9</sup>Spengler, G. CTbend: A Bayesian open-source framework to model pointing corrections of Cherenkov telescopes [Text] / G. Spengler, U. Schwanke, D. Zhurov // Proceedings of 37th International Cosmic Ray Conference - PoS(ICRC2021). Vol. 395. 2021. P. 699. URL: https://doi.org/10.22323/1.395. 0699.

<sup>&</sup>lt;sup>10</sup>The tracking control system of the VLT Survey Telescope [Text] / P. Schipani [et al.] // Review of Scientific Instruments. 2012. Vol. 83, no. 9. P. 094501. URL: https://doi.org/10.1063/1.4754128.

<sup>&</sup>lt;sup>11</sup> Wallace, P. T. Rigorous algorithm for telescope pointing [Text] / P. T. Wallace // Advanced Telescope and Instrumentation Control Software II. Vol. 4848. International Society for Optics, Photonics. 2002. P. 125-136. URL: https://doi.org/10.1117/12.460914.

системы с использованием программного обеспечения TAIGA-optics<sup>12</sup> для оценки параметров внутренней калибровки и дисторсии камеры. Показано наличие у оптической системы телескопов TAIGA-IACT бочкообразной радиальной дисторсии, значимой на расстоянии более 30 см от центра камеры.

В главе представлена модель наведения и алгоритм расчета обратного преобразования. Модель наведения записана в предположении наклонов телескопа (*τnorth* и *τeast*) и отклонений от перпендикулярности оси высоты относительно оптической оси и относительно азимутальной оси (*ψnoe* и *ψnae*), прогиб конструкции под действием силы тяжести (*β*). Она позволяет проводить расчет направления телескопа и угла поворота фокальной плоскости *α<sup>c</sup>* по заданным показаниям датчиков положения. Вычислительный эксперимент показал, что угол поворота *α<sup>c</sup>* в различных положения телескопа зависит от параметров наклонов телескопа (*τnorth* и *τeast*) и отклонения от перпендикулярности осей (*ψnoe* и *ψnae*).

<span id="page-9-0"></span>Для эффективного определения параметров модели наве[де](#page-9-0)ния необходимо провести измерения в различных напра[вле](#page-16-0)ниях. Предлагается выбрать множество *C* из *n* звезд из звездного каталога *K*, *C ⊂ K*, таким образом, чтобы они максимально покрыли наблюдаемую телескопом область неба за промежуток времени от *tbegin* до *tend*. Пусть *T<sup>i</sup>* – траектория дви[же](#page-9-1)ния источника за заданный интервал в[ре](#page-7-2)мени. Обозначим область на сфере, которая может быть наблюдаема за *O*, а область, которая может быть промерена за заданный промежуток времени при наблюдении *i*-ого источника из каталога как *A<sup>i</sup>* , *A<sup>i</sup> ⊂ O*. Пусть точка *p ∈ O*, будем считать, что *p ∈ A<sup>i</sup>* , если *∃z ∈ T<sup>i</sup>* , такая, что *|p − z| ≤ d*, где *d* [– максимальное расстояние от траекто](http://doi.org/10.1134/S106377882002012X)рии, при которой область считается промеренной. Чтобы найти оптимальное множество *C* необходимо решить оптимизационную задачу:

$$
S\left(\bigcup_{i\in C} A_i\right) \to \max_{C\subset K}, \quad |C| = n,\tag{2}
$$

<span id="page-9-1"></span>где *S* – обозначает функцию площади поверхности. Задача (2) решалась с использованием генетического алгоритма [1].

Перспективным методом определения параметров является метод Монте-Карло с марковскими цепями (MCMC), впервые предложенный для метода коррекций (1) Г. Шпенглером и У. Шванке в работе<sup>13</sup> в 2021. Запишем функцию

<sup>12</sup>*Grinyuk*, *A.* Monte Carlo Simulation of the TAIGA Hybrid Gamma-Ray Experiment [Text] / A. Grinyuk, E. Postnikov, L. Sveshnikova // Physics of Atomic Nuclei. 2020. Vol. 83, no. 2. P. 262––267. URL: http://doi.org/10.1134/S106377882002012X.

<sup>13</sup>*Spengler*, *G.* CTbend: A Bayesian open-source framework to model pointing corrections of Cherenkov telescopes [Text] / G. Spengler, U. Schwanke, D. Zhurov // Proceedings of 37th International Cosmic Ray Conference — PoS(ICRC2021). Vol. 395. 2021. P. 699. URL: https://doi.org/10.22323/1.395. 0699.

<span id="page-10-0"></span>правдоподобия для параметров  $\vec{p}_{pm}$  в предположении, что остатки пре[дс](#page-10-0)казанных и измеренных положений источников на фокальной плоскости распределены по нормальному закону распределения:

<span id="page-10-1"></span>
$$
\mathcal{L}(\vec{p}_{pm}, \sigma \mid \vec{x}_1, ..., \vec{x}_n) = \prod_{i=1}^n (2\pi\sigma^2)^{-1} e^{-\frac{\left(\frac{|\vec{x}_i - \vec{x}(\vec{t}(\vec{e}_i, \vec{p}_{pm}), \vec{s}_i, \alpha(\vec{e}_i, \vec{p}_{pm}))\right)^2}{2\sigma^2}}{2\sigma^2}},
$$
\n(3)

 $\eta$ е  $\vec{x}_i = (x_{s,i}, y_{s,i})$  – измеренные положения изображения звезды на фокальной плоскости; [фу](#page-7-2)нкцией *x*(*ϕt, θt, ϕs, θs, α*) обозначен расчет координат (*xc, yc*) по модели камеры, под  $\vec{t}(\vec{e}_i,\vec{p}_{pm})$  обозначена функция расчета направления телескопа  $(\phi_t, \theta_t)$  по показаниям датчиков положения  $\vec{e} = (\phi_e, \theta_e)$ ,  $\vec{s}_i = (\phi_s, \theta_s)$ – н[а](#page-10-1)правление на источник,  $\alpha(\vec{e}_i,\vec{p}_{pm})$  – расчет угла поворота фокальной плоскости.

Как известно, нахождение максимума функции правдоподобия (3) соответствует решению оптимизационной задачи:

$$
\sum_{i=1}^{N} |\vec{x}_i - \vec{x}(\vec{t}(\vec{e}_i, \vec{p}_{pm}), \vec{s}_i, \alpha(\vec{e}_i, \vec{p}_{pm})|^2 \to \min_{\vec{p}_{pm}}.
$$
\n(4)

Для идентификации параметров модели предлагается следующий алгоритм:

- <span id="page-10-2"></span>1. Определить начальное приближение параметров модели  $\vec{p}_{pm}^{(0)}$ , для чего воспользоваться методами линейной ре[грессии используя функции по](https://doi.org/10.22323/1.395.0699)правок (1). Для этого необходимо оценить направление телескопа, что можно сделать в предположении малой зависимости угла поворота фокальной плоскости *αc*.
- 2. Уточнить значение параметров модели  $\vec{p}_{pm}^{(1)}$ , решив оптимизационную задачу (4) градиентными методами оптимизации с начальным приближением  $\vec{p}_{pm}^{\,(0)}$ .
- 3. Используя MCMC вычислить апостериорное распределение вероятностей параметров модели с начальным значением  $\vec{p}_{pm}^{~(1)}$ , принять медианное значение за оптимальное значение параметров  $\vec{p}_{pm}^{\,(2)}$  .

В качестве априорного распределения параметров использовалось равномерное. Аналогично предложенному в работе<sup>14</sup> методу идентификация параметров модели наведения, в качестве априорного распределения параметров может

<sup>14</sup>*Spengler*, *G.* CTbend: A Bayesian open-source framework to model pointing corrections of Cherenkov telescopes [Text] / G. Spengler, U. Schwanke, D. Zhurov // Proceedings of 37th International Cosmic Ray Conference — PoS(ICRC2021). Vol. 395. 2021. P. 699. URL: https://doi.org/10.22323/1.395. 0699.

быть выбрано распределение Лапласа, а для уменьшения чувствительности к выбросам в качестве функции правдоподобия может использоваться распределение Стьюдента с добавлением параметра числа степеней свободы *ν*.

Для тестирования работы методики реализована компьютерная модель телескопа, с помощью которой произведено моделирование измерительного процесса. Используя полученные данные (*ϕs*, *θs*, *xc*, *yc*, *ϕe*, *θe*), производилась оценка параметров модели наведения на каждом шаге ( $\vec{p}_{pm}^{(0)},\, \vec{p}_{pm}^{(1)},\, \vec{p}_{pm}^{(2)}$ ). Для оценки качества полученных моделей  $\vec{p}_{pm}^{\,(1)}$  и  $\vec{p}_{pm}^{\,(2)}$ , проводилось сравнение их предсказаний с исходной моделью  $\vec{p}_{pm}^{(true)}$ , для чего генерировались равномерная сетка  $T$  из  $N$  точек  $(\phi_{t,i},\theta_{t,i}),$  для который по модели  $\vec{p}_{pm}^{(true)}$  определялись показания датчиков (*ϕe,i, θe,i*), по которым оценивалось направление телескопа  $(\phi_{t,i}^{(j)},\theta_{t,i}^{(j)})$  по ј-ой модели  $\vec{p}_{pm}^{(j)},$   $j\in\{1,2\}$ . Для оценки качества использовалось среднеквадратичное значение отклонения модели от истинной.

На рисунке 1 слева представлена диаграмма размаха значений *RMS<sup>r</sup>* для модели  $\vec{p}_{pm}^{(1)}$ , полученной методом градиентного спуска, и модели  $\vec{p}_{pm}^{(2)}$ , значение параметров которой уточнено по апостериорному распределению вероятностей параметров, полученному методом MCMC.

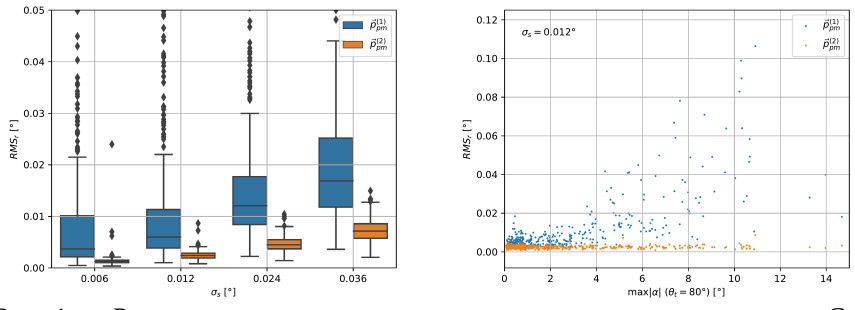

Рис. 1 –– Распределение остатков после подгонки модели наведения. Слева: Диаграмма размаха значений *RMSr*. Справа: Диаграмма рассеяния для моделирования с  $\sigma_s = 0.012$ °

Из графиков видно, что модели, полученные последним методом оценивают направление телескопа значительно точнее. Медиана значений *RMS<sup>r</sup>* для нового метода в среднем меньше в 3 раза. Часть моделей с параметрами  $\vec{p}_{pm}^{\,(1)}$  определены неточно, что происходит в основном для грубых монтировок, для которых наблюдается значительная зависимость угла поворота фокальной плоскости. На рисунке 1 справа представлена диаграмма рассеяния для моделирования с  $\sigma_s = 0.012$ °, из которой видно, что основная часть неуспешно определенных градиентным методом моделей были получены для телескопов, у которых максимальное абсолютное значение угла поворота *α* на высоте 80° выше 4°. Однако уточненные с помощью MCMC параметры отлично работают даже для таких монтировок.

Таким образом согласно вычислительным экспериментам точность полученных моделей по новой разработанной методике в 3 раза выше по сравнению с существующими методиками и в ряде случаев позволяет сократить [вре](#page-12-0)мя калибровок в 1*.*5 раза, так как не требует хорошего нач[аль](#page-12-1)ного приближения при проведении калибровочных измерений, а MCMC позволяет надежно оценить параметры модели. Представленные в данной главе модели и методы реализованы в виде комплексов программ, получено свидетельство о государственной регистрации программы для ЭВМ[14]. Материалы главы опубликованы в работах [1; 2; 4; 5; 12].

В **четвертой главе** приведено описание моделей, методов и алгоритмов, используемых для анализа снимков CCD камеры для телескопов TAIGA-IACT. Поле зрения CCD камеры, установленной на тарелке со смещением от оптической оси телескопа, захватывает как изображение камеры телескопа, так и участок звездного неба, куда наведен телескоп. Из снимков извлекаются положения звезд, положение позиционных светодиодов и в случае развернутого экрана извлекается положение изображения звезды. По положению позиционных светодиодов определя[етс](#page-12-2)я положение центра камеры на снимке.

<span id="page-12-1"></span><span id="page-12-0"></span>Для извлечения положения звезд из участка снимка CCD камеры с полем зрения телескопа используется программное обеспечение SExtractor<sup>15</sup>. Затем с помощью программного обеспечения Astrometry.net<sup>16</sup> проводится идентификация извлеченных объектов и находится преобразование, называемое WCS, которое позволяет переходить от координат снимка CCD камеры к международной системе звездных координат ICRS и обратно. Для определения положения телескопа по астрометрии в диссертации представлен[ы необходимые преобра](https://doi.org/10.1561/2000000034)[зования, к](https://doi.org/10.1561/2000000034)оторые зависят от положения центра камеры на снимке и положения телескопа по высоте.

<span id="page-12-2"></span>Анализ изображений звезд на калибровочном экране усложнен тем, что экран располагается внутри камеры за защитным оргстеклом, из-за чего часть света, отраженного от зеркал телескопа, может отразиться от оргстекла и попасть на CCD-камеру. Отражения могут частично накладываться на само изображение звезды, а для проведения калибровочных измерений необходимо получить несмещенные оценки положения изображения звезд на экране. Для этого предлагается решать задачу разделения смеси *K* распределений с помощью EM-алгоритма<sup>17</sup>, модифицированного для изображений, в предположении, что объекты описываются нормальным распределением вероятности. Предварительно по изображениям пятен с отражениями оценивается и отнимается фон,

<sup>15</sup>https://www.astromatic.net/software/sextractor

<sup>16</sup>https://github.com/dstndstn/astrometry.net

<sup>&</sup>lt;sup>17</sup> Gupta, *M. R.* Theory and Use of the EM Algorithm [Text] / M. R. Gupta, Y. Chen // Foundations and Trends® in Signal Processing. 2011. Vol. 4, no. 3. P. 223––296. URL: https://doi.org/10.1561/ 2000000034.

определяется маска, как  $3\sigma$  над фоном. Для дальнейшего анализа выбирается объект с максимальным количеством пикселей, координаты пикселей этого объекта  $X = (\mathbf{x}_1, ..., \mathbf{x}_m), \mathbf{x}_i \in \mathbb{R}^2$ , и значений амплитуд пикселей  $S = (s_1, ..., s_m),$  $s_i \in \mathbb{R}$  соответственно.

ЕМ-алгоритм выполняется итеративно, каждый шаг состоит из Е (Expectation) и М (Maximization) шагов:

- 1. На Е-шаге оцениваются вероятности отнесения *i*-ого пикселя к каждому из  $K$  объектов, используя параметры распределений, оцененные на ( $n 1)$  шаге.
- 2. На М-шаге оцениваются априорные вероятности  $\omega^{(n)}$ , математическое ожидание  $\mu^{(n)}$  и ковариационная матрица  $\Sigma^{(n)}$ .

В качестве начальных значений  $\mu_j$  берутся положения пиков на изображении. Априорные вероятности  $\omega_j^{(0)} = 1/K$ , ковариационная матрица  $\Sigma_j^{(0)} = I$ . В качестве критерия останова используется  $|\mu^{(n)}-\mu^{(n-1)}|<\epsilon.$ 

Помимо положений объектов  $\mu_i$ , оцененных с помощью ЕМ-алгоритма, для классификации объектов оцениваются ширина, длинна, эллиптичность, коэффициент асимметрии, коэффициент эксцесса, амплитуда и интенсивность, с помощью которых объекты классифицируются: изображение звезды или отраженный свет. В качестве метода бинарной классификации используется случайный лес. Для обучения классификатора используется размеченная вручную выборка из экспериментальных данных. При анализе данных в качестве изображения звезды используется объект, который согласно классификатору с наибольшей вероятностью может быть отнесен к изображению звезды на экране.

<span id="page-13-0"></span>Для оценки положения телескопа с помощью ССD камеры приводится преобразование, позволяющее определить направление телескопа на участке снимка со звездами, которое учитывает возможность небольших смещений направления ССD камеры относительно оптической оси и зависимость от высоты телескопа.

Материалы главы опубликованы в работах [3-6; 8-12]. Алгоритмы представленные в данной главе реализованы в [14].

Пятая глава посвящена разработанному программному обеспечению для управления и автоматизации работы атмосферных черенковских телескопов TAIGA-IACT. В качестве технологии для разработки распределенной системы управления телескопами выбран EPICS<sup>18</sup> (Experimental Physics and Industrial Control System). В главе приводится краткое описание архитектуры системы и программ управления, описана логика работы драйвера и структурная схема управления слежением телескопа, описаны программа автоматизации измерительного процесса, планировщик задач и система реагирования на оповещения о гамма-всплесках. Дается краткое описание программ обработки данных наведения телескопов TAIGA-IACT. Результаты главы опубликованы в работах [4; 5; 8; 10; 12]. Получены свидетельства о регистрации программ для ЭВМ [13; 15; 16].

 $^{18}$  https://epics-controls.org

В **шестой главе** описываются калибровочные измерения и анализ полученных экспериментальных данных. Представлена методика определения опорных положений светодиодов и камеры телескопа на снимках CCD, методика определения параметров преобразования с изображения калибровочного экрана в координаты на фокальной плоскости. Показано, что положение камеры на снимках CCD в среднем меняется со временем до 0*,*025° во время сезона, что связано с температурными эффектами. Положение камеры учитывается в выражении определения положения телескопа по снимкам CCD камеры. Вращения изображения камеры телескопа на снимках в разных положения и за длительный период времени не наблюдается.

Представлена методика измерения для определения параметров модели наведения и результаты ее применения на основе полученных экспериментальных данных с одного из телескопов. Представлена методика определения параметров преобразования с калибровочного экрана на звездное небо по данным калибровки модели наведения. Проведено сравнение рассчитанного угла поворота фокальной плоскости с измеренным по CCD камере, [ра](#page-15-0)счет хорошо согласуется с экспериментом, однако наблюдаются систематические смещения, особенно на больших высотах (близко к зениту).

В качестве дополнительной независимой проверки калибровки телескопа выполняются специальные измерения. Метод основан на измерении анодного тока на ФЭУ при перекрестном сканировании яркой звезды. Процедура таких измерений следующая: телескоп отслеживает яркую звезду и помещает ее пятно в целевой пиксель камеры телескопа. Телескоп перемещается таким образом, чтобы изменить положение пятна по координатам x и y последовательно сканируя профили токов. При анализе полученных данных для каждого прохода яркой звезды через целевой пиксель строится зависимость анодного тока *I* от прогнозируемого положения яркой звезды *x<sup>s</sup>* и *ys*. По полученной зависимости (*I*(*xs*) – для проходов слева направо и справа налево, и *I*(*ys*) – для проходов вверх и вниз) рассчитывается полная ширина на полувысоте. Отклонение центра отрезка ширины на полувысоте для соответствующих осей от положения центра пикселя можно интерпретировать как ошибку проекции звезды на фокальную плоскость камеры, вызванную неточностями моделей телескопа. На рисунке 2 представлен пример траектории звезды на камере в области пикселя, а также результаты измерений в различных положениях и для различных пикселей камеры телескопа.

Данные измерения требуют стабильного ясного неба и могут быть проведены только в темное безлунное время суток, что отнимает время от возможного времени наблюдения источников гамма-излучения. Один такой измерительный сеанс занимает около 12 минут. Таким образом, измерения проводятся по мере необходимости. Из представленных данных видно, что оценка положения источника на фокальной плоскости телескопа не хуже 0*,*02°.

Для оценки работы полученных моделей и методики расчета используются данные измерений для модели наведения с развернутым экраном и слежением

<span id="page-15-0"></span>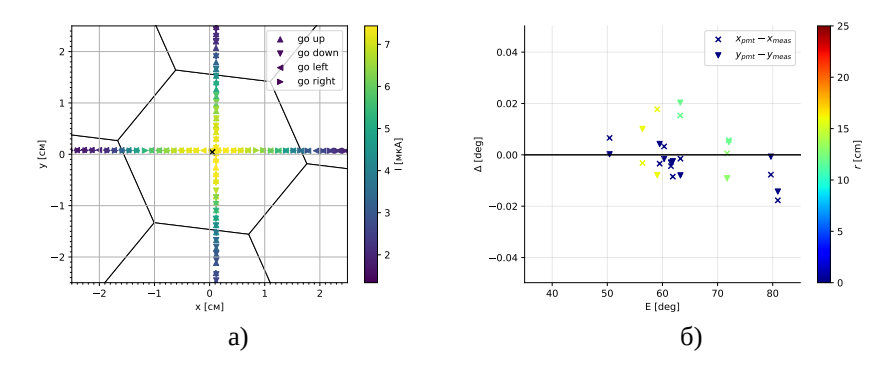

<span id="page-15-1"></span>Рис. 2 –– Проведение измерений качества наведения телескопа с помощью токов на ФЭУ. Слева: пример траектории проекции звезды на фокальную плоскость камеры при крестообразном сканировании с вычитыванием токов на ФЭУ. Справа: отклонение предсказанного положения целевого пикселя на фокальной плоскости телескопа от центра отрезка FWMH профиля анодного тока для 3-го телескопа TAIGA-IACT. Цветом обозначено расстояние выбранного для сканирования пикселя от центра камеры. По оси абсцисс представлено положение телескопа по высоте

за яркими источниками, которые набираются регулярно. На рисунке 3 представлена разница между предсказанными и измеренными положениями пятна за 2022-2023 сезон наблюдений. При этом для расчета использовалась калиб-

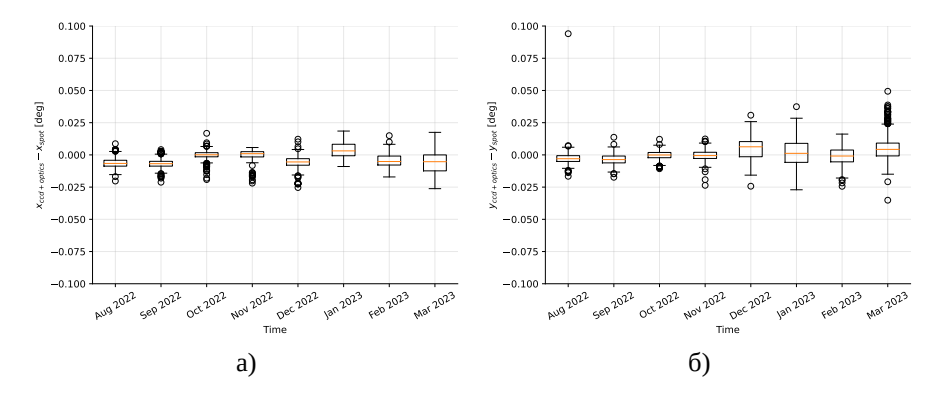

Рис. 3 –– Разница между предсказанными и измеренными положениями пятна за 2022-2023 сезон наблюдений на третьем телескопе TAIGA-IACT

ровка полученная по данным марта 2021 года. Из рисунка видно, что за разные промежутки времени могут наблюдаться небольшие до 0*,*01° систематические смещения по обеим осям. Стандартное отклонение разницы между измеренным и предсказанным положениями источника по обеим осям составляет около 0*,*01°. Можно сделать вывод, что калибровка дает достаточную точность для всего сезона и хорошую временную стабильность.

Также в главе приводится описание анализа данных пролета спутника CALIPSO с установленным на борту лидаром, который был совместно зарегистрирован 6 и 19 апреля 2021 как установкой TAIGA-HiSCORE, так и телескопами TAIGA-IACT. Сигнал был обнаружен как в данных камеры телескопа (вспышки от лидара), так и в виде трека на CCD камере. Наблюдения проходили в положении близком к зениту, где согласно расчетам эффект поворота камеры для первого телескопа составил около  $10^{\circ}$ . Данные с камеры и расчетные значения хорошо согласуются. Однако стоит отметить, что данная методика является весьма грубой из-за большого размера пикселей камеры.

Результаты главы опубликованы в [3––8; 10; 12].

В **заключении** приводятся основные результаты работы, а именно:

- 1. Разработанная методика, математическое и программное обеспечение для калибровки наведения атмосферных черенковских телескопов TAIGA-IACT.
- 2. Разработанная методика наблюдения источников гамма-излучения и наведения на гамма-всплески для телескопов TAIGA-IACT.
- <span id="page-16-0"></span>3. Разработанные средства автоматизации измерений и автоматического быстрого наведения атмосферных черенковских телескопов установки TAIGA-IACT на источники гамма-всплесков по сигналам, получаемым от General Coordinate Network (GCN).
- 4. Точность наведения атмосферных черенковских телескопов TAIGA-IACT, которая составила около 1*,*2 *′* и выше необходимой точности в 2 *′* , что подтверждается результатами анализа данных проведенных калибровочных измерений.

Таким образом, в работе решена научная задача: разработана методика наведения атмосферных черенковских телескопов TAIGA-IACT для поиска источников гамма-квантов высоких энергий от 4 ТэВ. С использованием результатов данной работы членами научной коллаборации TAIGA были получены сигналы от источников гамма-излучения высоких энергий на достоверном уровне значимости: 12*σ* от Крабовидной туманности и 5*σ* от блазара Мрк421.

#### **Публикации автора по теме диссертации**

1. *Журов*, *Д. П.* Методика идентификации параметров модели наведения для атмосферных черенковских телескопов IACT [Текст] / Д. П. Журов, О. A. Гресс, Д. Н. Сидоров // Информационные и математические технологии в науке и управлении. - 2022. - Т. 27, № 3. - С. 174-183. - (ВАК).

- <span id="page-17-4"></span><span id="page-17-3"></span><span id="page-17-0"></span>2. *Журов*, *Д. П.* Моделирование для наведения атмосферных черенковских телескопов в эксперименте TAIGA [Текст] / Д. П. Журов // [Вестник Южно-](https://doi.org/10.22323/1.395.0690)[Уральского государс](https://doi.org/10.22323/1.395.0690)твенного университета. Серия «Математическое моделирование и программирование». – 2021. – Т. 14, № 4. – С. 106-111. – URL: https://mmp.susu.ru/article/ru/696. — (BAK, Scopus, WoS).
- <span id="page-17-1"></span>3. TAIGA - an advanced hybrid detector complex for astroparticle physics and high energy gamma-ray astronomy in the Tunka valley [Text] / N. [Budnev \[et al.\] //](https://doi.org/10.1016/j.nima.2019.04.067) [Journal of instrumentation.](https://doi.org/10.1016/j.nima.2019.04.067)  $-2020$ .  $-$  Sept.  $-$  Vol. 15, no. 9.  $-$  URL: https: //doi.org/10.1088/1748-0221/15/09/C09031. –– (Scopus, WoS).
- 4. First results of the tracking system calibration of the TAIGA-IACT telescope [Text] / D. Zhurov [et al.] // 26th ext[ended european cosmic ray symposiu](https://doi.org/10.22323/1.358.0776)m. Vol. 1181 / ed. by Lagutin, A and Moskalenko, I and Panasyuk, M. - 2019. -(Journal of Physics Conference Series). –– URL: https://doi.org/10.1088/1742-  $6596/1181/1/012045. -$  (Scopus, WoS).
- <span id="page-17-2"></span>5. TAIGA-IACT pointing control and monitoring software status [Text] / D. [Zhurov](https://doi.org/10.22323/1.301.0785) [\[et al.\] // Proceedings of 37](https://doi.org/10.22323/1.301.0785)th International Cosmic Ray Conference -PoS(ICRC2021). Vol. 395.  $-$  2021.  $-$  P. 690.  $-$  URL: https://doi.org/  $10.22323/1.395.0690. -$  (Scopus).
- 6. TAIGA—A hybrid array for high-energy gamma astronomy and cosmic-ray physics [Text] / N. Budnev [et al.] // Nuclear Instruments and Methods in Physics Research Section A: Accelerators, Spectrometers, Detectors and Associated Equipment.  $-2020. - Vol. 958. - P. 162113. - URL:  $http://doi.org/">http://doi.org/$$ 10.1016/j.nima.2019.04.067. –– (Scopus, WoS).
- 7. TAIGA observatory: IACT fabrication and tests [Text] / Y. Sagan [et al.] // Proceedings of 36th International Cosmic Ray Conference — PoS(ICRC2019). Vol. 358. –– 2019. –– P. 776. –– URL: https://doi.org/10.22323/1.358.0776. –– (Scopus).
- 8. Software design for the TAIGA-IACT telescope pointing and control system [Text] / D. Zhurov [et al.] // Proceedings of 35th International Cosmic Ray Conference — PoS(ICRC2017). Vol. 301. –– 2017. –– P. 785. –– URL: https :  $\frac{1}{\dot{a}}$  //doi.org/10.22323/1.301.0785. - (Scopus).
- 9. *Журов*, *Д.* Отделение бликов и оценка параметров изображений звезд на калибровочном экране атмосферных черенковских телескопов TAIGA-IACT [Текст] / Д. Журов, Д. Сидоров // Южно-Уральская молодежная школа по математическому моделированию: сб.тр. – Челябинск: Издательский центр ЮУрГУ. –– 2021. –– С. 93––97.
- 10. *Zhurov*, *D.* The tracking system of the TAIGA-IACT telescope [Text] / D. Zhurov, O. Gress, R. Wischnewski // Verhandlungen der Deutschen Physikalischen Gesellschaft. Vol. 358. –– 2019. –– P. 776.
- 11. *Журов*, *Д.* Определение положения источников на черенковской камере телескопа TAIGA-IACT по снимкам с CCD-камеры [Текст] / Д. Журов, О. Гресс, Д. Сидоров // Информационные технологии в моделировании и управлении: подходы, методы, решения. –– 2017. –– С. 100––109.
- <span id="page-18-1"></span>12. *Zhurov*, *D.* The TAIGA-IACT telescope pointing calibration, control and monitoring software [Text] / D. Zhurov, R. Wischnewski, O. Gress // Сборник материалов научного семинара стипендиатов программ «Михаил Ломоносов» и «Иммануил Кант» 2018- 2019 года. –– 2019. –– P. 94––101.
- <span id="page-18-0"></span>13. *Свидетельство о гос. регистрации программы для ЭВМ*. Микропрограмма для контроллера управления приводами taigaSMDC [Текст] / А. Н. Дячок [и др.] ; ФГБОУ ВО «ИГУ». –– № 2022686632 ; заявл. 17.01.2023 ; опубл. 17.01.2023, 2022618370 (Рос. Федерация).
- <span id="page-18-2"></span>14. *Свидетельство о гос. регистрации программы для ЭВМ*. Программа компьютерного моделирования наведения и параметризации модели методом отклонений положения звезды на фокальной плоскости по данным с грубой начальной калибровкой для телескопов с альт-азимутальной монтировкой [Текст] / Д. П. Журов, О. А. Гресс, Д. Н. Сидоров ; ФГБОУ ВО «ИГУ». –– № 2022617402 ; заявл. 05.05.2022 ; опубл. 05.05.2022, 2022618370 (Рос. Федерация).
- <span id="page-18-3"></span>15. *Свидетельство о гос. регистрации программы для ЭВМ*. Программа автоматизации измерительного процесса и автоматизированного проведения калибровочных измерений для телескопов TAIGA-IACT [Текст] / Д. П. Журов, О. А. Гресс ; ФГБОУ ВО «ИГУ». –– № 2022617400 ; заявл. 05.05.2022 ; опубл. 05.05.2022, 2022618371 (Рос. Федерация).
- <span id="page-18-4"></span>16. *Свидетельство о гос. регистрации программы для ЭВМ*. Программа для обеспечения работы системы детектирования инея на зеркалах атмосферных черенковских телескопов TAIGA-IACT [Текст] / Д. С. Лукьянцев, Д. П. Журов; ФГБОУ ВО «ИГУ». — № 2021665847; заявл. 19.10.2021; опубл. 19.10.2021, 2021666687 (Рос. Федерация).

#### *Журов Дмитрий Павлович*

Методика калибровки наведения и средства автоматизации измерений для атмосферных черенковских телескопов TAIGA-IACT

Автореф. дис. на соискание ученой степени к. ф.-м. н.

Подписано в печать \_\_\_\_\_\_\_\_\_\_\_\_\_\_\_. Заказ № \_\_\_\_\_\_\_\_\_ Формат 60*×*90/16. Усл. печ. л. 1. Тираж 100 экз. Типография